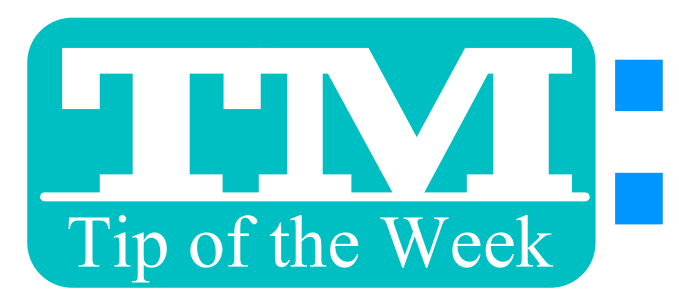

# : BOOK PASSES EN MASSE

## 1. SELECT PATRONS IN MAIL LIST

### 2. RIGHT-CLICK (PC) CONTROL-CLICK (MAC) SELECTED PATRONS

## 3. "SELL PASS TO SELECTED PATRONS"

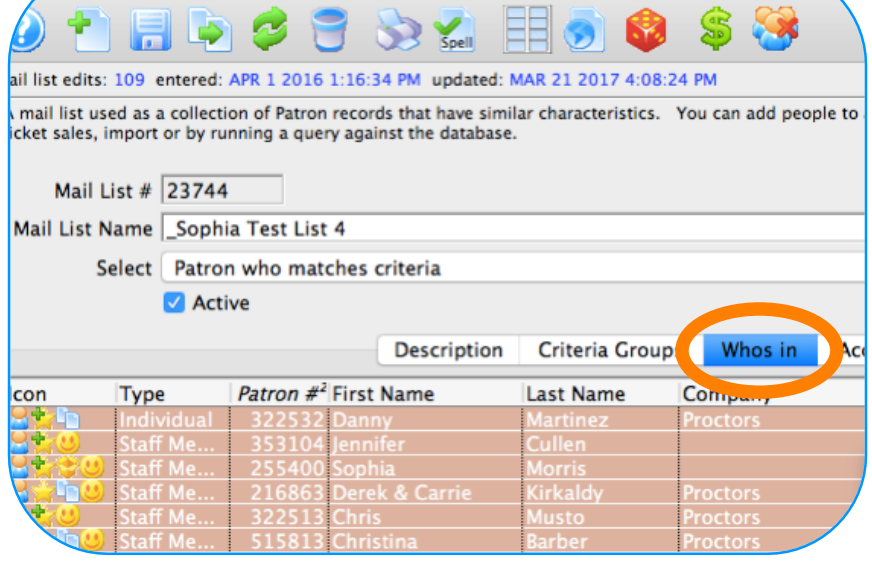

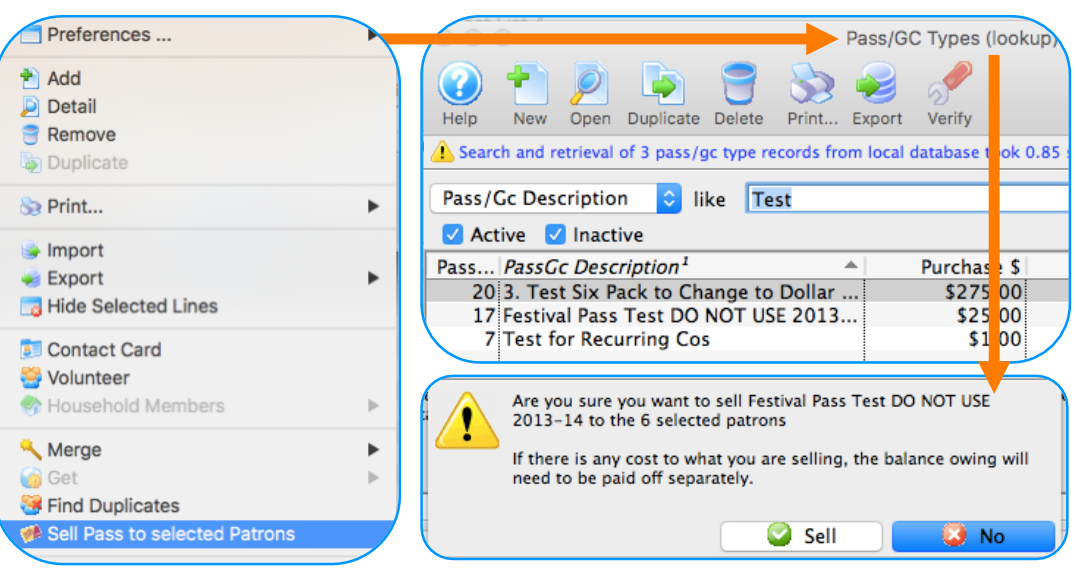

#### 4. SELECT PASS TYPE  $\bf{a}$  confirm

Mail List Criteria for \_Sophia

\* PASSES WITH A BALANCE OWING WILL NEED TO BE PAID OFF INDIVIDUALLY

• BULK BOOK SUBSCRIPTION/PACKAGE BENEFITS • QUICKLY ADD FOR STAFF/VOLUNTEER COMP REDEMPTION • PRE -SELL A MARKETING PROMOTIONAL "CREDIT "

• TELL US WHAT OTHER IDEAS YOU COME UP WITH !

Want to Share a TM Tip or Cool Feature? E-Mail Sophia: smorris@proctors.org